## **МИНИСТЕРСТВО СЕЛЬСКОГО ХОЗЯЙСТВА РОССИЙСКОЙ ФЕДЕРАЦИИ** Федеральное государственное бюджетное образовательное учреждение высшего образования **«КУБАНСКИЙ ГОСУДАРСТВЕННЫЙ АГРАРНЫЙ УНИВЕРСИТЕТ ИМЕНИ И. Т. ТРУБИЛИНА»**

## ФАКУЛЬТЕТ ПРИКЛАДНОЙ ИНФОРМАТИКИ

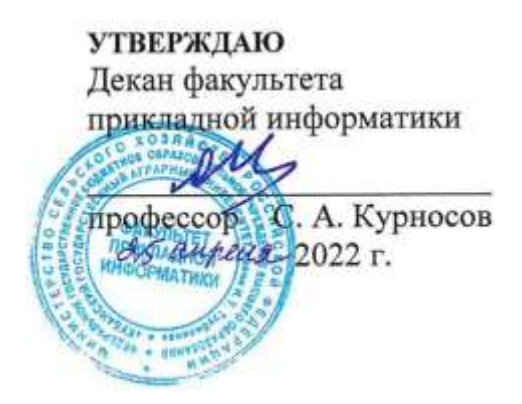

# **Рабочая программа дисциплины Разработка приложений в среде MS Office**

**(Адаптированная рабочая программа для лиц с ограниченными возможностями здоровья и инвалидов, обучающихся по адаптированным основным профессиональным образовательным программам высшего образования)**

## **Направление подготовки 09.03.03 Прикладная информатика**

**Направленность Менеджмент проектов в области информационных технологий, создание и поддержка информационных систем**

> **Уровень высшего образования Бакалавриат**

> > **Форма обучения Очная, заочная**

> > > **Краснодар 2022**

Адаптированная рабочая программа дисциплины «Инструментальные средства моделирования бизнес-процессов» разработана на основе ФГОС ВО 09.03.03 Прикладная информатика утвержденного приказом Министерства образования и науки РФ 19 сентября 2017 г. № 922.

Автор: канд. экон. наук, доцент

И.М. Яхонтова

Рабочая программа обсуждена и рекомендована к утверждению решением кафедры системного анализа и обработки информации от 18.04.2022 г., протокол № 10.

Заведующий кафедрой д-р экон. наук, профессор

Т.П. Барановская

Рабочая программа одобрена на заседании методической комиссии факультета прикладной информатики, протокол от 25.04.2022 № 8.

Председатель методической комиссии канд. пед. наук, доцент

\_\_\_\_\_\_\_\_\_\_\_\_\_ Т.А. Крамаренко

Руководитель основной профессиональной образовательной программы канд. экон. наук, доцент

Д.А. Замотайлова

## **1 Цель и задачи освоения дисциплины**

**Целью** освоения дисциплины «Разработка приложений в среде MS Office» является формирование комплекса знаний об организационных, научных и методических основах анализа и проектирования офисных приложений с акцентом на решение типовых задач и задач обмена данными, используя визуальный и объектно-ориентированный характер языка программирования Visual Basic for Application.

#### **Задачи:**

- обучение теоретическим и практическим основам знаний в области технологии офисного программирования и использования VBA на предприятиях, включая методы и стандарты программирования;

- формирование у обучающихся практических навыков технологии конструирования программ в среде MS Office, работы на персональном компьютере с целью составления моделей для решения прикладных экономических задач, предусмотренных для освоения на лабораторных занятиях.

# **2 Перечень планируемых результатов обучения по дисциплине, соотнесенных с планируемыми результатами освоения АОПОП ВО**

В результате изучения дисциплины «Разработка приложений в среде MS Office» обучающийся получает знания, умения и навыки для успешного освоения следующих трудовых функций и выполнения трудовых действий:

Профессиональный стандарт *06.016 «Руководитель проектов в области информационных технологий»*.

Обобщенная трудовая функция – *«Управление проектами в области ИТ на основе полученных планов проектов в условиях, когда проект не выходит за пределы утвержденных параметров».*

Трудовая функция: *Сбор информации для инициации проекта в соответствии с полученным заданием A/13.6.*

Трудовые действия:

- Сбор необходимой информации для инициации проекта;
- Подготовка текста устава проекта;
- Подготовка предварительной версии расписания проекта;
- Подготовка предварительной версии бюджета проекта.

Трудовая функция: *Организация исполнения работ проекта в соответствии с полученным планом A/15.6.*

Трудовые действия:

- Назначение членов команды проекта на выполнение работ по проекту в соответствии с полученными планами проекта;
- Получение и управление необходимыми ресурсами для

выполнения проекта (включая материальные, нематериальные, финансовые ресурсы, а также инструменты, оборудование и сооружения);

- Получение отчетности об исполнении от членов команды проекта по факту выполнения работ;
- Подтверждение выполнения работ;
- Организация выполнения одобренных запросов на изменение, включая запросы на изменение, порожденные корректирующими действиями, предупреждающими действиями, запросами на устранение несоответствий.

Трудовая функция: *Организация приемо-сдаточных испытаний (валидация) в проектах малого и среднего уровня сложности в области ИТ в соответствии с установленными регламентами A/22.6.*

Трудовые действия:

- Организация проведения приемо-сдаточных испытаний;
- Организация подписания документов по результатам приемосдаточных испытаний.

Профессиональный стандарт *06.015 Специалист по информационным системам.*

Обобщенная трудовая функция – *«Выполнение работ по созданию (модификации) и сопровождению ИС, автоматизирующих задачи организационного управления и бизнес-процессы».*

Трудовая функция: *Инженерно-техническая поддержка подготовки коммерческого предложения заказчику на создание (модификацию) и ввод в эксплуатацию типовой ИС на этапе предконтрактных работ B/02.5.*

Трудовые действия:

- Подготовка частей коммерческого предложения заказчику касательно объема и сроков выполнения работ по созданию (модификации) и вводу в эксплуатацию типовой ИС;
- Осуществление инженерно-технологической поддержки в ходе согласования коммерческого предложения с заказчиком.

Трудовая функция: *Кодирование на языках программирования B/10.5/* Трудовые действия:

- Разработка кода ИС и баз данных ИС;
- Верификация кода ИС и баз данных ИС относительно дизайна ИС и структуры баз данных ИС;
- Устранение обнаруженных несоответствий.

Трудовая функция: *Модульное тестирование ИС (верификация) B/11.5.* Трудовые действия:

- Тестирование разрабатываемого модуля ИС;
- Устранение обнаруженных несоответствий.

Трудовая функция: *Интеграционное тестирование ИС (верификация) B/12.5.*

Трудовые действия:

- Интеграционное тестирование ИС на основе тест-планов;
- Фиксирование результатов тестирования в системе учета.

Трудовая функция: *Интеграционное тестирование ИС (верификация) B/12.5.*

Трудовые действия:

- Интеграционное тестирование ИС на основе тест-планов;
- Фиксирование результатов тестирования в системе учета.

Трудовая функция: *Исправление дефектов и несоответствий в коде ИС и документации к ИС B/13.5.*

Трудовые действия:

- Анализ зафиксированных в системе учета дефектов и несоответствий в коде ИС и документации к ИС;
- Установление причин возникновения дефектов и несоответствий;
- Устранение дефектов и несоответствий.

Трудовая функция: *Интеграция ИС с существующими ИС заказчика B/19.5.*

Трудовые действия:

- Разработка интерфейсов обмена данными;
- Разработка форматов обмена данными;
- Разработка технологий обмена данными между ИС и существующими системами в соответствии с трудовым заданием.

Трудовая функция: *Проведение приемо-сдаточных испытаний (валидации) ИС в соответствии с установленными регламентами B/22.5.*

Трудовые действия:

- Проведение приемо-сдаточных испытаний ИС в соответствии с установленными регламентами и планами;
- Документальное оформление результата приемо-сдаточных испытаний в соответствии с установленными регламентами.

Обобщенная трудовая функция – *«Выполнение работ и управление работами по созданию (модификации) и сопровождению ИС, автоматизирующих задачи организационного управления и бизнес-процессы».*

Трудовая функция: *Инженерно-техническая поддержка подготовки коммерческого предложения заказчику на поставку, создание (модификацию) и ввод в эксплуатацию ИС на этапе предконтрактных работ C/02.6.*

Трудовые действия:

- Подготовка частей коммерческого предложения заказчику об объеме и сроках выполнения работ по созданию (модификации) и вводу в эксплуатацию ИС;
- Инженерно-технологическая поддержка в ходе согласования коммерческого предложения с заказчиком.

Трудовая функция: *Планирование коммуникаций с заказчиком в проектах создания (модификации) и ввода ИС в эксплуатацию C/03.6.*

Трудовые действия:

• Разработка плана управления коммуникациями в проекте;

• Разработка стратегии управления заинтересованными сторонами в проекте.

Трудовая функция: *Проектирование и дизайн ИС C/16.6.* Трудовые действия:

- Разработка структуры программного кода ИС;
- Верификация структуры программного кода ИС относительно архитектуры ИС и требований заказчика к ИС;
- Устранение обнаруженных несоответствий.

Трудовая функция: *Организационное и технологическое обеспечение кодирования на языках программирования C/18.6.*

Трудовые действия:

- Обеспечение соответствия разработанного кода и процесса кодирования на языках программирования принятым в организации или проекте стандартам и технологиям;
- Назначение и распределение ресурсов;
- Контроль соответствия разработанного кода и процесса кодирования на языках программирования принятым в организации или проекте стандартам и технологиям.

Трудовая функция: *Организационное и технологическое обеспечение модульного тестирования ИС (верификации) C/19.6.*

Трудовые действия:

- Обеспечение соответствия процессов модульного тестирования ИС принятым в организации или проекте стандартам и технологиям;
- Назначение и распределение ресурсов;
- Контроль исполнения.

Трудовая функция: *Организационное и технологическое обеспечение интеграционного тестирования ИС (верификации) C/20.6.*

Трудовые действия:

- Обеспечение соответствия процессов интеграционного тестирования ИС принятым в организации или проекте стандартам и технологиям;
- Назначение и распределение ресурсов;
- Контроль исполнения;
- Анализ результатов тестирования с точки зрения организации процесса тестирования;
- Разработка предложений по совершенствованию процесса тестирования.

Трудовая функция: *Исправление дефектов и несоответствий в архитектуре и дизайне ИС, подтверждение исправления дефектов и несоответствий в коде ИС и документации к ИС C/21.6.*

Трудовые действия:

• Анализ зафиксированных в системе учета дефектов и несоответствии в архитектуре и дизайне ИС;

- Установление причин возникновения дефектов и несоответствий;
- Устранение дефектов и несоответствий;
- Проверка результатов исправления дефектов и несоответствий в коде ИС и документации к ИС;
- Фиксирование в системе учета факта внесения исправлений в код и документацию к ИС.

Трудовая функция: *Развертывание ИС у заказчика C/24.6.* Трудовые действия:

- Настройка ИС для оптимального решения задач заказчика;
- Параметрическая настройка ИС.

Трудовая функция: *Оптимизация работы ИС C/26.6.* Трудовые действия:

- Количественное определение существующих параметров работы ИС;
- Определение параметров, которые должны быть улучшены;
- Определение новых целевых показателей работы ИС;
- Осуществление оптимизации ИС для достижения новых целевых показателей.

**В результате освоения дисциплины формируются следующие компетенции:** 

ПК-2 – способность разрабатывать и адаптировать прикладное программное обеспечение;

ПК-6 – способность принимать участие во внедрении информационных систем.

## **3 Место дисциплины в структуре АОПОП ВО**

«Разработка приложений в среде MS Office» является дисциплиной по выбору части, формируемой участниками образовательных отношений, АОПОП ВО подготовки обучающихся по направлению 09.03.03 Прикладная информатика, направленность «Менеджмент проектов в области информационных технологий, создание и поддержка информационных систем».

# **4 Объем дисциплины** (108 часов, 3 зачетные единицы)

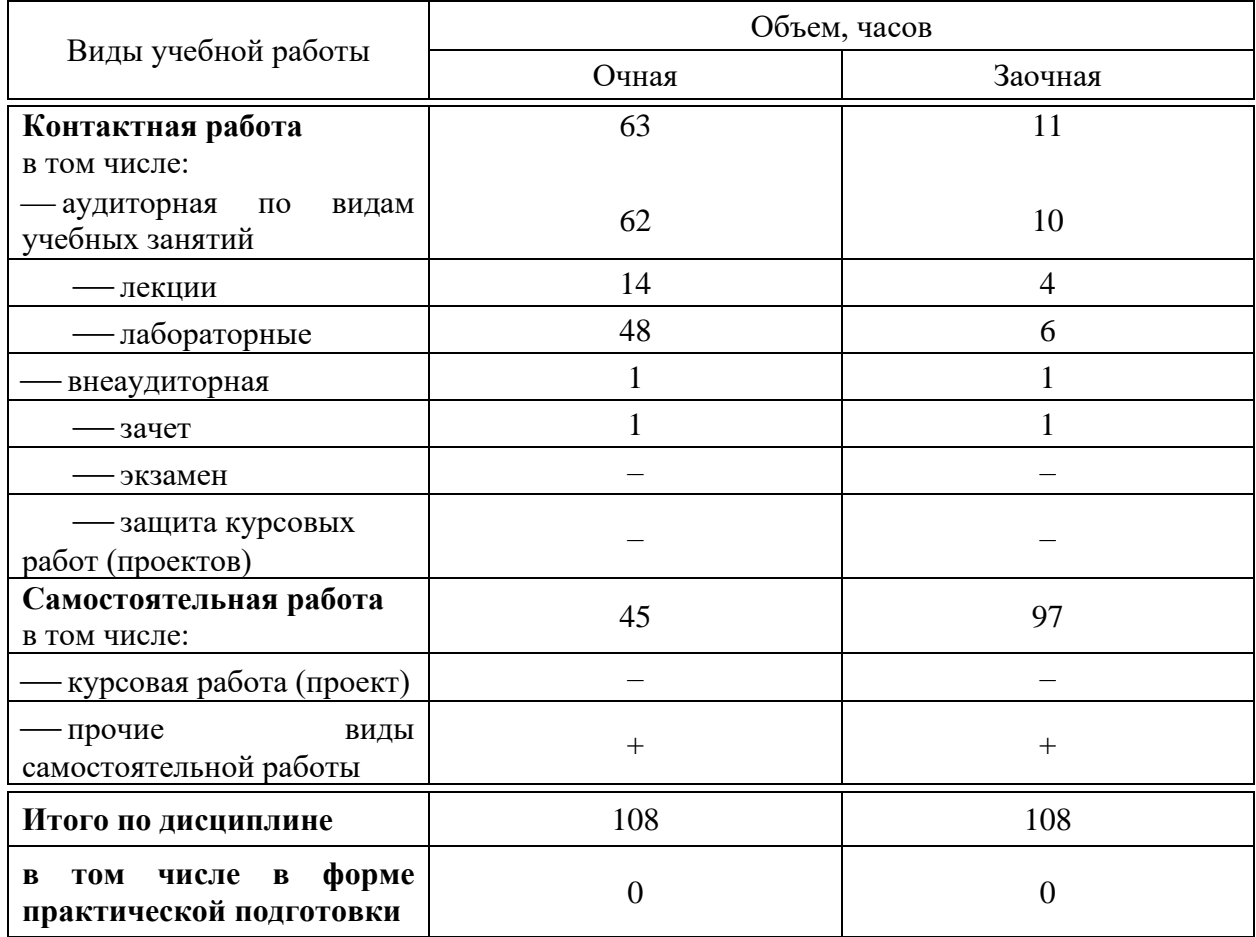

# **5 Содержание дисциплины**

По итогам изучаемой дисциплины студенты (обучающиеся) сдают зачет с оценкой.

Дисциплина изучается: на очной форме обучения на 3 курсе, в 6 семестре, на заочной форме – на 4 курсе, в з/с.

# **Содержание и структура дисциплины по очной форме обучения**

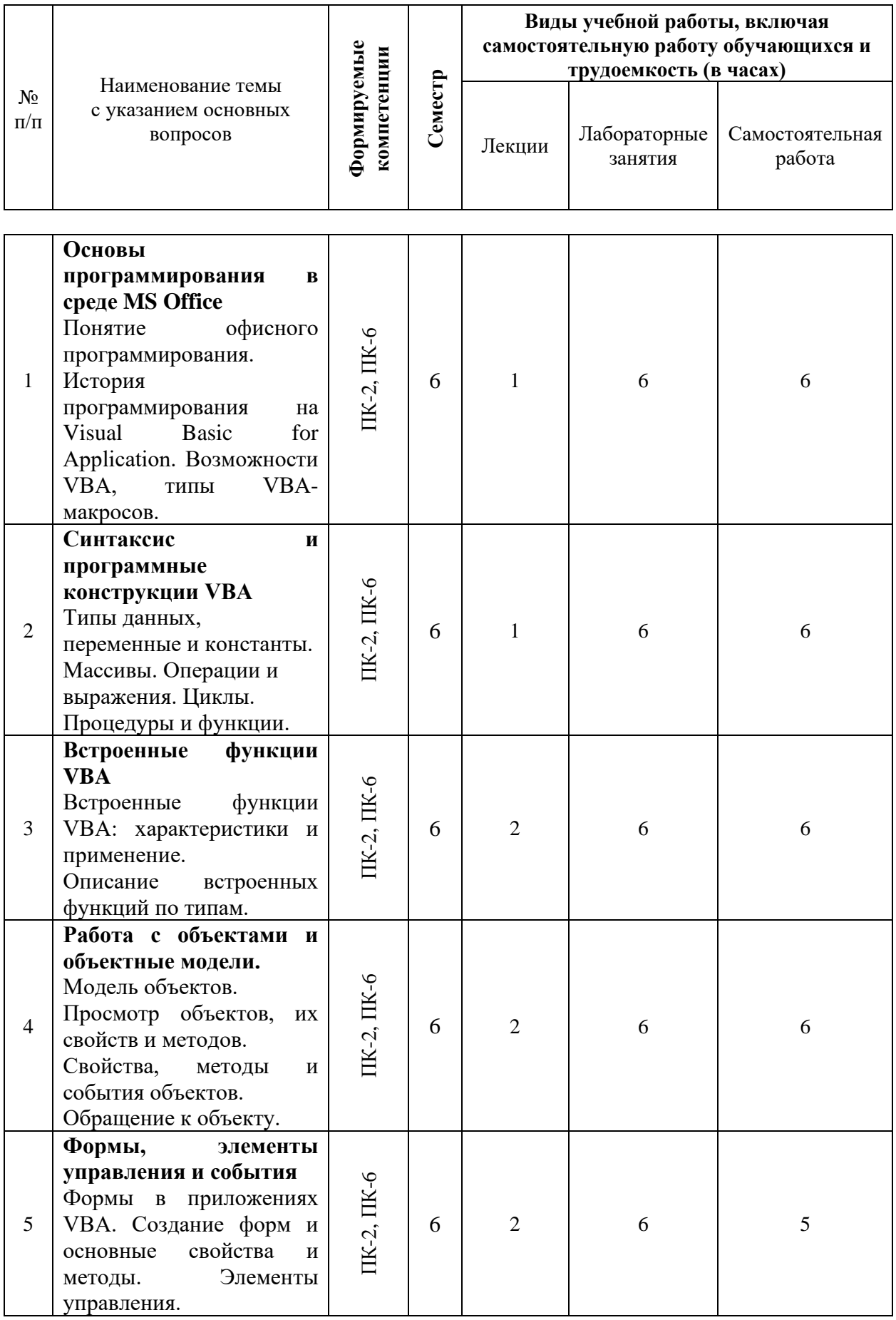

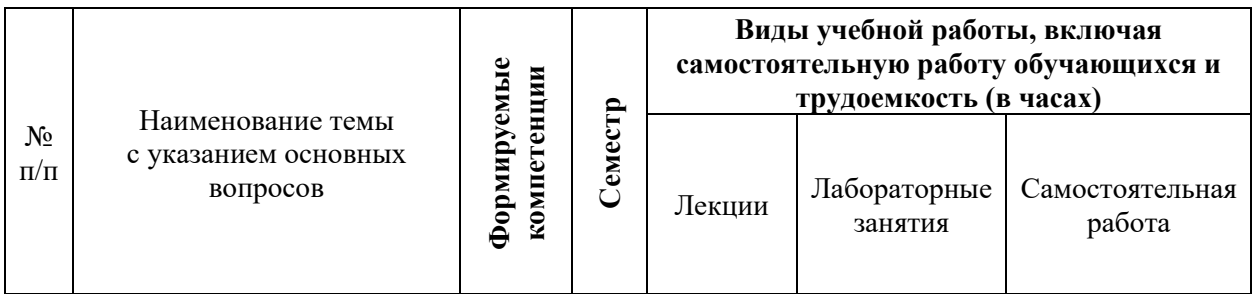

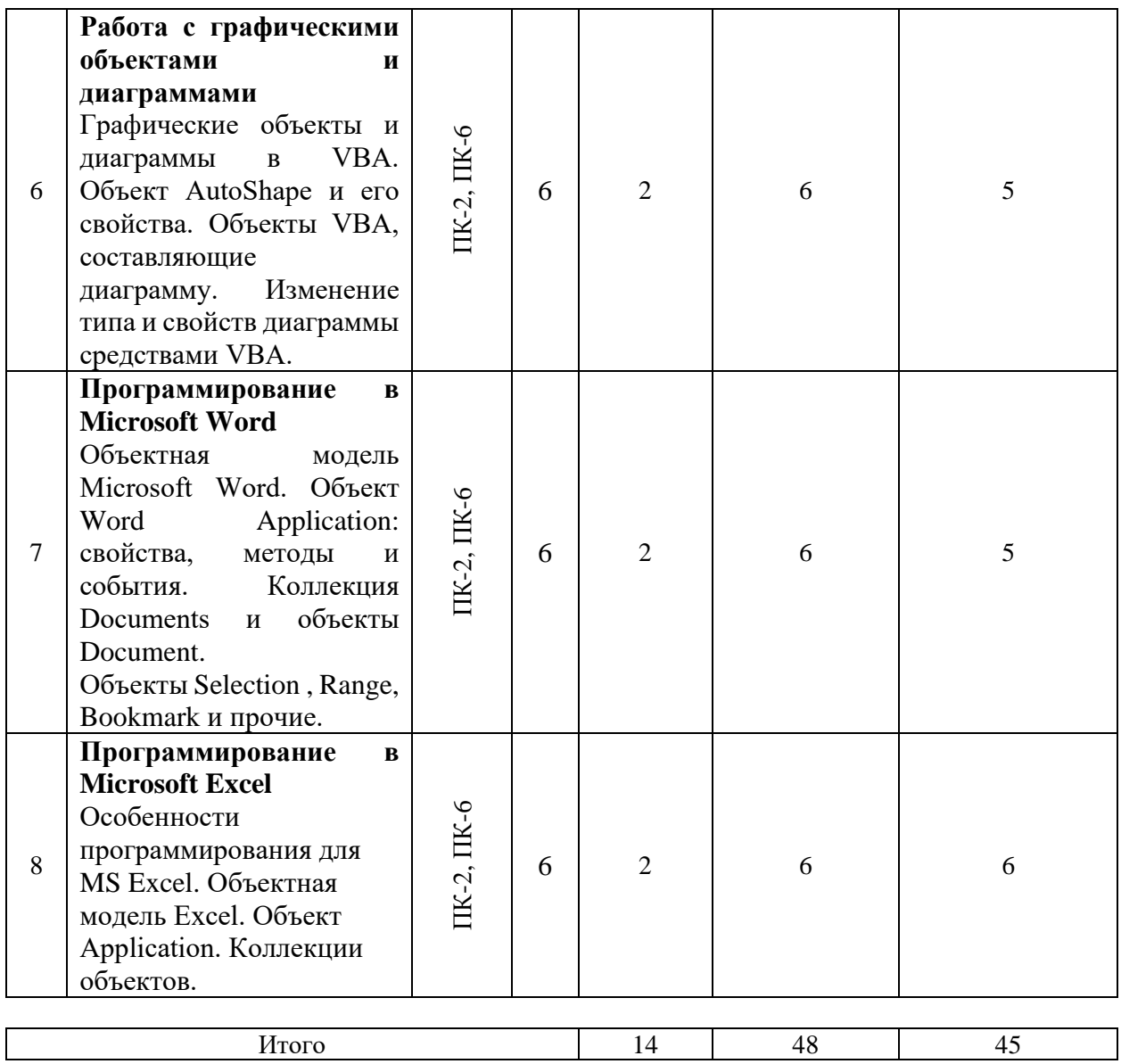

# **Содержание и структура дисциплины по заочной форме обучения**

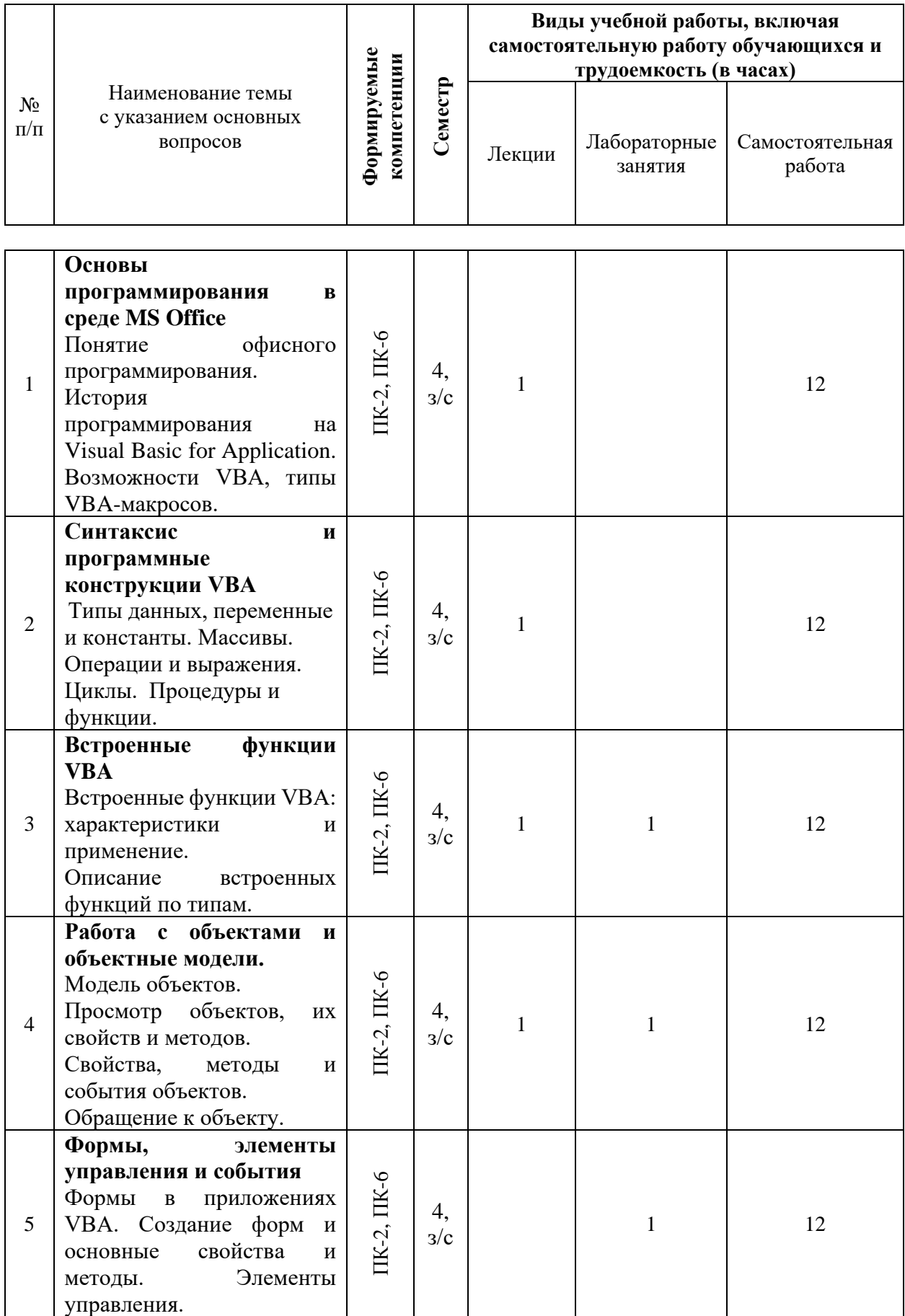

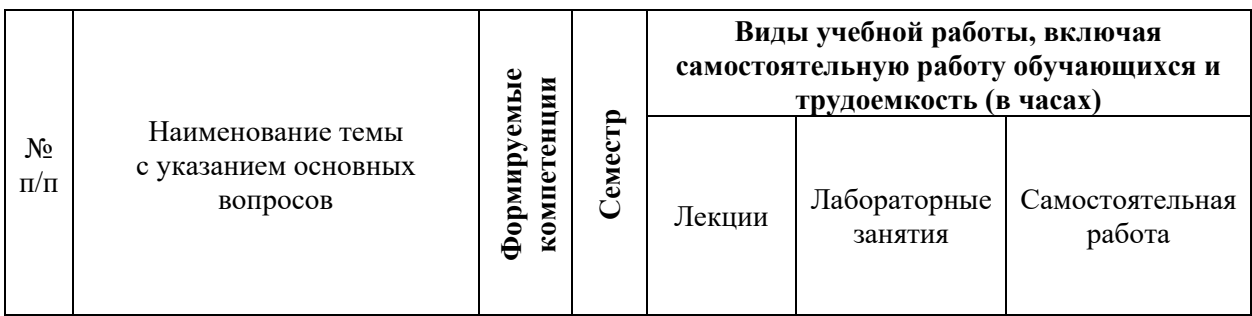

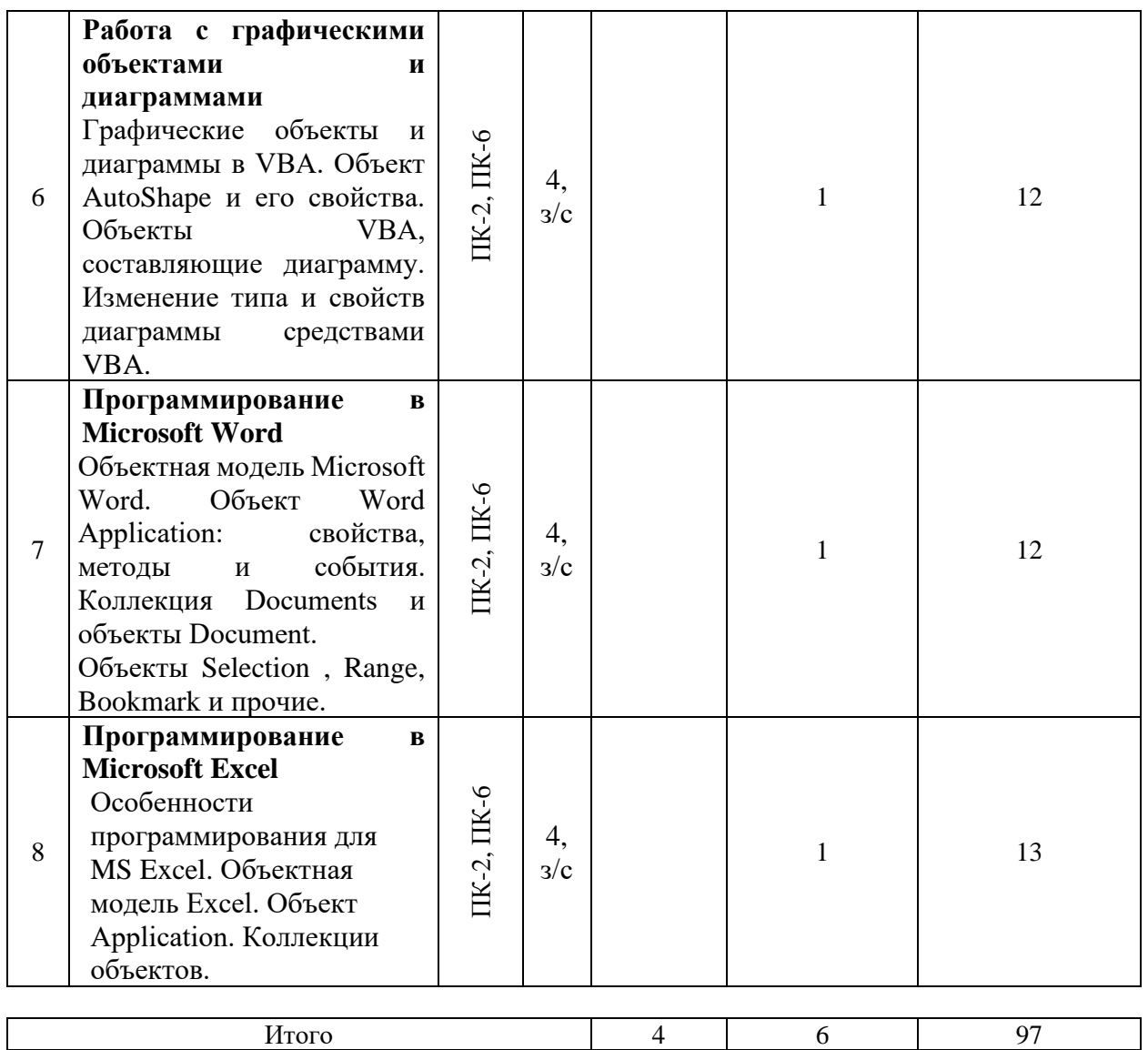

# **6 Перечень учебно-методического обеспечения для самостоятельной работы обучающихся по дисциплине**

1. Разработка приложений в среде MS Office : учеб. пособие / И. М. Яхонтова, Т. А. Крамаренко, Д. А. Павлов. – Краснодар : КубГАУ, 2017. – 106 с. Режим режим доступа: [https://edu.kubsau.ru/file.php/118/Uch\\_posobie\\_RP\\_v\\_MSOf2017.pdf](https://edu.kubsau.ru/file.php/118/Uch_posobie_RP_v_MSOf2017.pdf) 2. Разработка приложений в среде MS Office : метод. рекомендации /

сост. И. М. Яхонтова, Д. А. Павлов. – Краснодар : КубГАУ, 2016. – 110 с.

Режим доступа:

[https://edu.kubsau.ru/file.php/118/Metodichka\\_po\\_RP\\_v\\_MSO.pdf](https://edu.kubsau.ru/file.php/118/Metodichka_po_RP_v_MSO.pdf)

3. Разработка приложений в среде MS Office : метод. указания по контактной и самостоятельной работе / сост. И. М. Яхонтова, Т. А. Крамаренко Краснодар : Куб $\Gamma$ АУ, 2020. – 26 с. [https://edu.kubsau.ru/file.php/118/PI\\_RPvMSOf\\_593604\\_v1\\_.PDF](https://edu.kubsau.ru/file.php/118/PI_RPvMSOf_593604_v1_.PDF)

# **7 Фонд оценочных средств для проведения промежуточной аттестации**

## **7.1 Перечень компетенций с указанием этапов их формирования в процессе освоения АОПОП ВО**

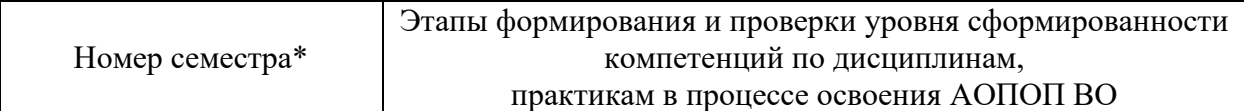

ПК-2 способность разрабатывать и адаптировать прикладное программное обеспечение

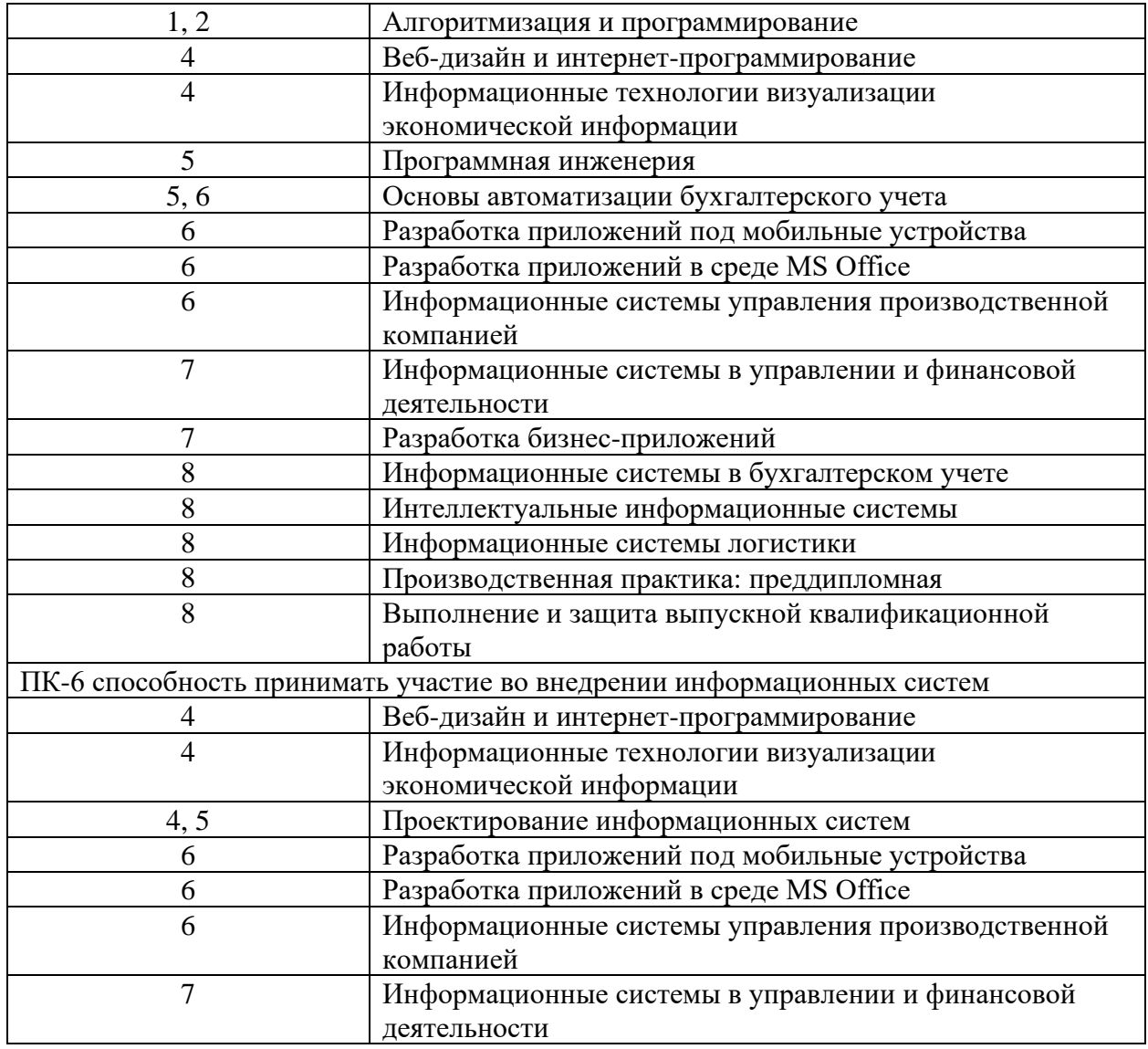

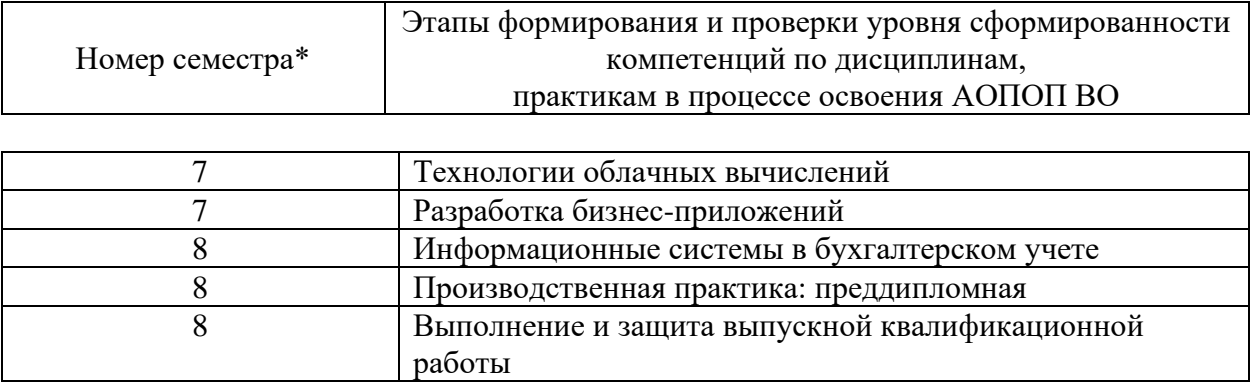

\* номер семестра соответствует этапу формирования компетенции

# **7.2 Описание показателей и критериев оценивания компетенций на различных этапах их формирования, описание шкалы оценивания**

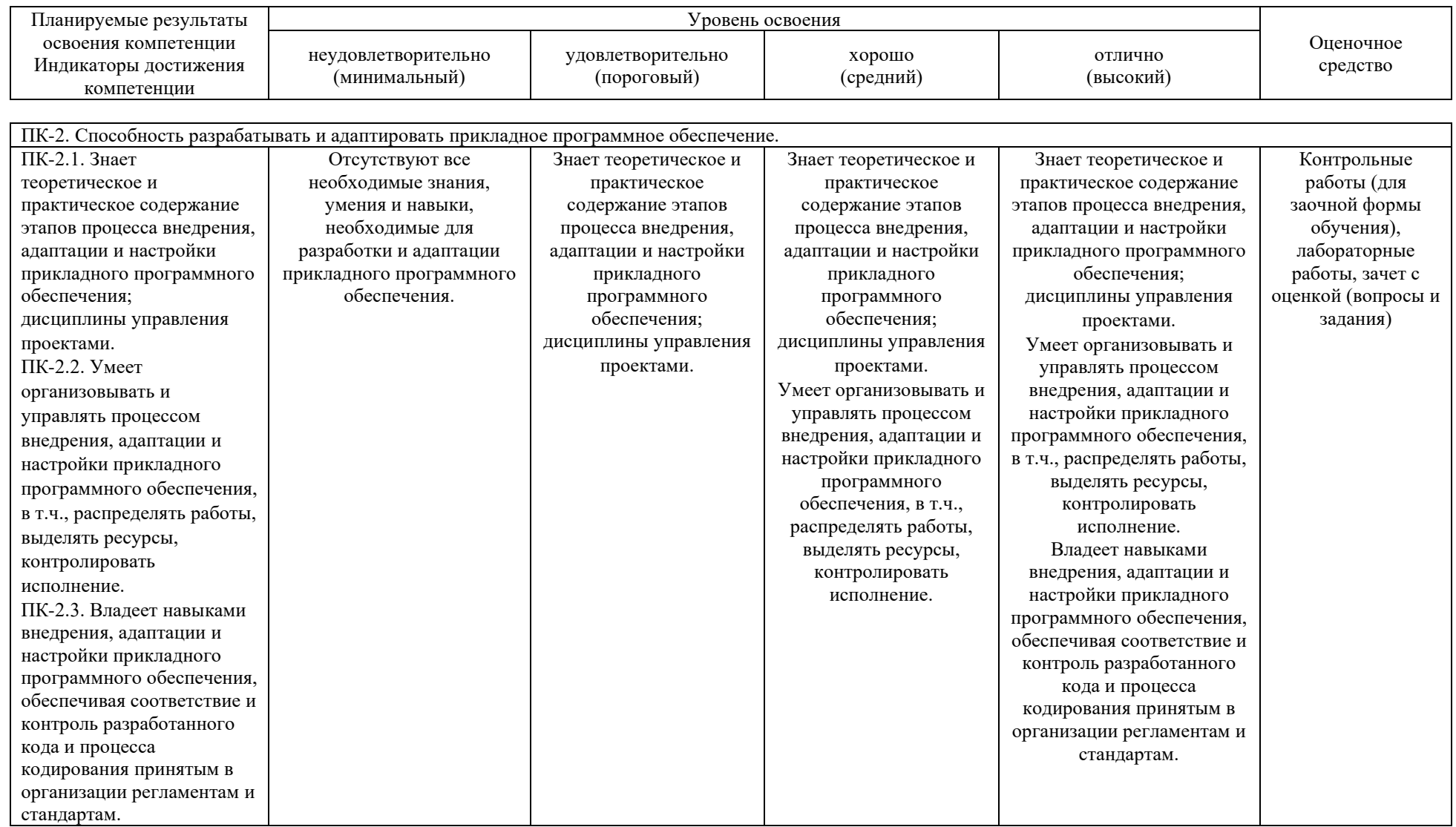

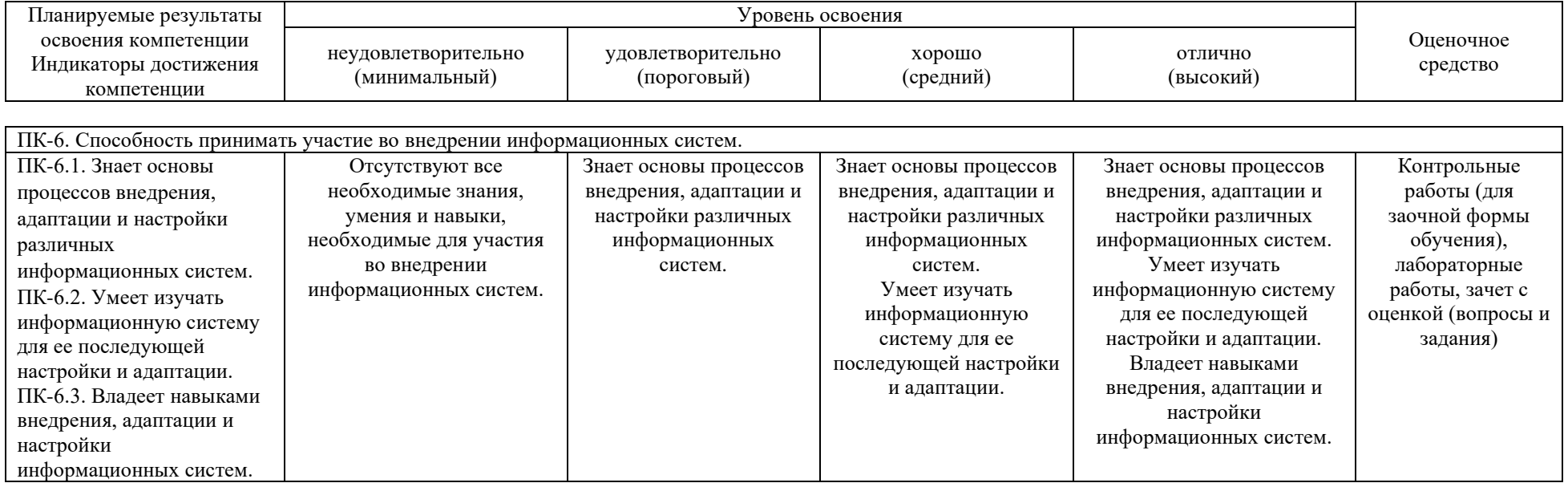

**7.3 Типовые контрольные задания или иные материалы, необходимые для оценки знаний, умений, навыков, характеризующих этапы формирования компетенций в процессе освоения АОПОП ВО**

#### **Контрольные работы (для заочной формы обучения)**

*Примерные вопросы для контрольных работ:*

Контрольная работа по дисциплине «Разработка приложений в среде MS Office» состоит из двух частей. В первой части необходимо осветить теоретический вопрос, проработав несколько литературных источников и сделав выводы по теме, во второй – выполнить практическое задание по варианту. Вариант следует выбрать по номеру зачетки.

Пример вопросов теоретической части:

- 1. Перечислите основные принципы работы VBA.
- 2. Напишите синтаксис описания VBA-программы.
- 3. В каких случаях следует сохранять макросы в личной книге?
- 4. Работа с пользовательскими формами. Визуальные компоненты: Label, ScrollBar. Назначение и основные свойства.

Пример практического задания:

1. Word : Выделить зелёным фоном то слово в выделенном абзаце, номер которого получен из функции InputBox . Если слова с таким номером в данном абзаце нет, выдать соответствующее сообщение через функцию MsgBox .

2. Excel : В выделенном диапазоне выделить жёлтым фоном те ячейки, которые не содержат числовых значений.

3. Word : В первом абзаце подчеркнуть те слова, длина которых выражается нечётным числом.

4. Excel : Вывести в диалоговом окне MsgBox имя того рабочего листа активной рабочей книги, номер которого получен из функции InputBox . Если лист с таким номером в книге отсутствует, выдать соответствующее сообщение через функцию MsgBox .

5. Word : Из функции InputBox получить номер слова и, если слово с таким номером в первом абзаце существует, переставить его в конец 1-го абзаца.

#### **Лабораторные работы:**

1. Разработка приложений в среде MS Office : метод. рекомендации / сост. И. М. Яхонтова, Д. А. Павлов. – Краснодар : КубГАУ, 2016. – 110 с. Режим доступа: https://edu.kubsau.ru/file.php/118/Metodichka\_po\_RP\_v\_MSO.pdf

#### **Вопросы и задания для проведения промежуточного контроля**

*Компетенция: Способность разрабатывать и адаптировать прикладное программное обеспечение (ПК-2)*

#### **Вопросы к зачету с оценкой**

- 1. Типы данных.
- 2. Переменные и константы.

3. Массивы.

4. Операторы.

5. Циклы.

6. Процедуры и функции.

7. Функции преобразования и проверки типов данных

8. Строковые функции

9. Функции для работы с числовыми значениями

10. Функции для работы с датой и временем

11. Функции для форматирования данных

- 12. Функции для работы с массивами
- 13. Функции для работы с файловой системой
- 14. Прочие функции VBA
- 15. Создание и удаление объектов

16. Методы объектов VBA, способы вызова методов, работа с параметрами

17. Свойства объектов VBA, присвоение значений свойствам, типы свойств

18. События объекта и объявление WithEvents

19. Формы в приложениях VBA. Создание форм и основные свойства и методы. Элементы управления.

- 20. Объектная модель Microsoft Word
- 21. Объект Word.Application
- 22. Свойства, методы и события
- 23. Коллекция Documents и объекты Document
- 24. Объект Excel.Application, свойства, методы и события
- 25. Свойства объекта Application
- 26. Методы объекта Excel.Application
- 27. Коллекция Workbooks и объект Workbook, их свойства и методы
- 28. Свойства объекта Workbook
- 29. Методы Workbook
- 30. Коллекция Sheets и объект Worksheet , их свойства и методы
- 31. Свойства Worksheet

32. Методы объекта Worksheet.

*Компетенция: Способность принимать участие во внедрении информационных систем (ПК-6)*

## **Вопросы к зачету с оценкой**

- 1. Понятие офисного программирования.
- 2. Особенности разработки и внедрения программных решений на VBA.
- 3. История программирования на VBA.
- 4. Возможности VBA, типы VBA-макросов.
- 5. Создание, запись, редактирование макросов.
- 6. Экспорт и импорт макросов. Безопасность при работе с макросами.
- 7. Модель объектов.
- 8. Просмотр объектов, их свойств и методов.
- 9. Свойства, методы и события объектов.
- 10. Обращение к объекту.

## *Практические задания для проведения зачета с оценкой*

В рамках практического задания для оценки освоения компетенций ПК-2, ПК-6 обучающемуся предлагается выполнить следующие варианты кейсзаданий:

Разработать соответствующие модули на VBA:

1. Word : Выделить зелёным фоном то слово в выделенном абзаце, номер которого получен из функции InputBox . Если слова с таким номером в данном абзаце нет, выдать соответствующее сообщение через функцию MsgBox .

2. Excel : В выделенном диапазоне выделить жёлтым фоном те ячейки, которые не содержат числовых значений.

3. Word : В первом абзаце подчеркнуть те слова, длина которых выражается нечётным числом.

4. Excel : Вывести в диалоговом окне MsgBox имя того рабочего листа активной рабочей книги, номер которого получен из функции InputBox . Если лист с таким номером в книге отсутствует, выдать соответствующее сообщение через функцию MsgBox .

5. Word : Из функции InputBox получить номер слова и, если слово с таким номером в первом абзаце существует, переставить его в конец 1-го абзаца.

## **7.4 Методические материалы, определяющие процедуры оценивания знаний, умений, навыков характеризующих этапы формирования компетенций**

#### *Критерии оценки лабораторной работы*

Оценка «**отлично**» выставляется в том случае, когда обучающийся правильно и полностью выполнил основное задание и, возможно при необходимости, дополнительное задание лабораторной работы, ответил правильно на теоретические вопросы, на дополнительные вопросы. Показал отличные знания и умения при выполнении лабораторной работы в рамках учебного материала.

Оценка «**хорошо**» выставляется в том случае, когда обучающийся правильно и полностью выполнил задание лабораторной работы, ответил на теоретические вопросы с небольшими неточностями, на большинство дополнительных вопросов также, возможно, допуская незначительные ошибки. Показал достаточно хорошие знания и умения при выполнении лабораторной работы в рамках учебного материала.

Оценка «**удовлетворительно**» выставляется в том случае, когда обучающийся правильно выполнил задание лабораторной работы, ответил на теоретические вопросы с существенными неточностями. Показал минимальные удовлетворительные знания и умения при выполнении лабораторной работы в рамках учебного материала.

Оценка «**удовлетворительно**» выставляется в том случае, когда обучающийся правильно выполнил задание лабораторной работы, ответил на теоретические вопросы с существенными неточностями. Показал минимальные удовлетворительные знания и умения при выполнении лабораторной работы в рамках учебного материала.

Оценка «**неудовлетворительно**» выставляется в том случае, когда обучающийся неправильно выполнил задание лабораторной работы, не ответил на теоретические вопросы. Показал недостаточный уровень знаний и умений при выполнении лабораторной работы в рамках учебного материала.

## **Критерии оценки контрольных работ:**

«Зачтено» выставляется, в случае демонстрации обучающимся хороших знаний изученного учебного материала по предложенным вопросам; обучающийся логично и последовательно излагает и интерпретирует материалы учебного курса; полностью раскрывает смысл предлагаемых вопросов и заданий; показывает умение формулировать выводы и обобщения по теме заданий.

«Не зачтено» выставляется при наличии серьезных упущений в процессе изложения материала; неудовлетворительном знании базовых терминов и понятий курса; отсутствии логики и последовательности в изложении ответов на предложенные вопросы; в случае невыполнения одного или несколько структурных элементов контрольной работы.

#### **Критерии оценки на зачете с оценкой**

Оценка «**отлично**» выставляется обучающемуся, который обладает всесторонними, систематизированными и глубокими знаниями материала учебной программы, умеет свободно выполнять задания, предусмотренные учебной программой, усвоил основную и ознакомился с дополнительной литературой, рекомендованной учебной программой. Как правило, оценка «отлично» выставляется обучающемуся усвоившему взаимосвязь основных положений и понятий дисциплины в их значении для приобретаемой специальности, проявившему творческие способности в понимании, изложении и использовании учебного материала, правильно обосновывающему принятые решения, владеющему разносторонними навыками и приемами выполнения практических работ.

Оценка «**хорошо**» выставляется обучающемуся, обнаружившему полное знание материала учебной программы, успешно выполняющему предусмотренные учебной программой задания, усвоившему материал основной литературы, рекомендованной учебной программой. Как правило, оценка «хорошо» выставляется обучающемуся, показавшему систематизированный характер знаний по дисциплине, способному к самостоятельному пополнению знаний в ходе дальнейшей учебной и профессиональной деятельности, правильно применяющему теоретические положения при решении практических вопросов и задач, владеющему необходимыми навыками и приемами выполнения практических работ.

Оценка «**удовлетворительно**» выставляется обучающемуся, который показал знание основного материала учебной программы в объеме, достаточном и необходимым для дальнейшей учебы и предстоящей работы по специальности, справился с выполнением заданий, предусмотренных учебной программой, знаком с основной литературой, рекомендованной учебной программой. Как правило, оценка «удовлетворительно» выставляется обучающемуся, допустившему погрешности в ответах на экзамене или выполнении экзаменационных заданий, но обладающему необходимыми знаниями под руководством преподавателя для устранения этих погрешностей, нарушающему последовательность в изложении учебного материала и испытывающему затруднения при выполнении практических работ.

Оценка «**неудовлетворительно**» выставляется обучающемуся, не знающему основной части материала учебной программы, допускающему принципиальные ошибки в выполнении предусмотренных учебной программой заданий, неуверенно с большими затруднениями выполняющему практические работы. Как правило, оценка «неудовлетворительно» выставляется обучающемуся, который не может продолжить обучение или приступить к деятельности по специальности по окончании университета без дополнительных занятий по соответствующей дисциплине.

Контроль освоения дисциплины проводится в соответствии с Пл КубГАУ 2.5.1 Текущий контроль успеваемости и промежуточная аттестация обучающихся.

## **8 Перечень основной и дополнительной учебной литературы**

Основная литература:

1. Яхонтова И.М., Крамаренко Т.А., Павлов Д.А. «Разработка приложений в среде MS Office»: учебное пособие. – Краснодар: КубГАУ, 2017.  $-$  106 c.

[https://edu.kubsau.ru/file.php/118/Uch\\_posobie\\_RP\\_v\\_MSOf2017.pdf](https://edu.kubsau.ru/file.php/118/Uch_posobie_RP_v_MSOf2017.pdf)

2. Гуриков, С. Р. Введение в программирование на языке Visual Basic for Applications (VBA) : учебное пособие / С.Р. Гуриков. — Москва : ИНФРА-М, 2020. — 317 с. — (Высшее образование: Бакалавриат). — DOI 10.12737/949045. - ISBN 978-5-16-013667-7. - Текст : электронный. - URL: <https://znanium.com/catalog/product/949045>

3. Бычков, М. И. Основы программирования на VBA для Microsoft Excel : учебное пособие / М. И. Бычков. - Новосибирск : НГТУ, 2010. - 99 с. - ISBN 978-5-7782-1460-6. - Текст : электронный. - URL: <https://znanium.com/catalog/product/549331>

Дополнительная литература

1. Свердлов, С. З. Языки программирования и методы трансляции : учебное пособие / С. З. Свердлов. — 2-е изд., испр. — Санкт-Петербург : Лань, 2019. — 564 с. — ISBN 978-5-8114-3457-2. — Текст : электронный // Лань : электронно-библиотечная система. — URL:<https://e.lanbook.com/book/116391>

2. Белоусова, С. И. Основные принципы и концепции программирования на языке VBA в Excel : учебное пособие / С. И. Белоусова, И. А. Бессонова. — 4-е изд. — Москва : Интернет-Университет Информационных Технологий (ИНТУИТ), Ай Пи Ар Медиа, 2020. — 191 c. — ISBN 978-5-4497-0671-3. — Текст : электронный // Электроннобиблиотечная система IPR BOOKS : [сайт]. — URL: <http://www.iprbookshop.ru/97558.html>

# **9 Перечень ресурсов информационно-телекоммуникационной сети «Интернет»**

Перечень ЭБС

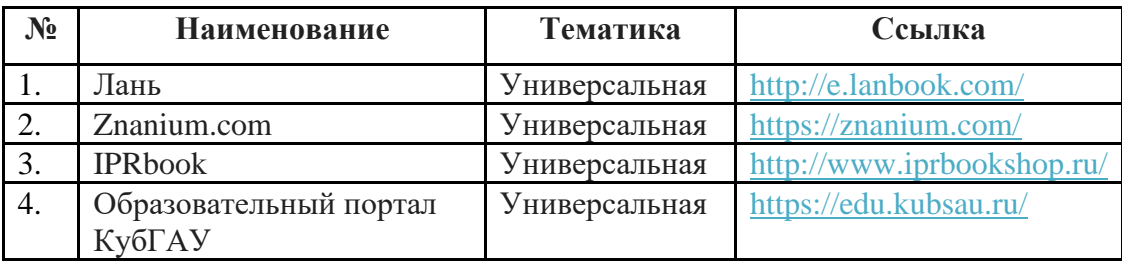

# **10 Методические указания для обучающихся по освоению дисциплины**

1. Разработка приложений в среде MS Office : учеб. пособие / И. М. Яхонтова, Т. А. Крамаренко, Д. А. Павлов. – Краснодар : КубГАУ, 2017. – 106 с. Режим доступа: [https://edu.kubsau.ru/file.php/118/Uch\\_posobie\\_RP\\_v\\_MSOf2017.pdf](https://edu.kubsau.ru/file.php/118/Uch_posobie_RP_v_MSOf2017.pdf)

2. Разработка приложений в среде MS Office : метод. рекомендации / сост. И. М. Яхонтова, Д. А. Павлов. – Краснодар : КубГАУ, 2016. – 110 с. Режим доступа:

[https://edu.kubsau.ru/file.php/118/Metodichka\\_po\\_RP\\_v\\_MSO.pdf](https://edu.kubsau.ru/file.php/118/Metodichka_po_RP_v_MSO.pdf)

3. Разработка приложений в среде MS Office : метод. указания по контактной и самостоятельной работе / сост. И. М. Яхонтова, Т. А. Крамаренко Краснодар : Куб $\Gamma$ АУ, 2020. – 26 с. [https://edu.kubsau.ru/file.php/118/PI\\_RPvMSOf\\_593604\\_v1\\_.PDF](https://edu.kubsau.ru/file.php/118/PI_RPvMSOf_593604_v1_.PDF)

# **11 Перечень информационных технологий, используемых при осуществлении образовательного процесса по дисциплине, включая перечень программного обеспечения и информационных справочных систем**

Информационные технологии, используемые при осуществлении образовательного процесса по дисциплине позволяют: обеспечить взаимодействие между участниками образовательного процесса, в том числе синхронное и (или) асинхронное взаимодействие посредством сети "Интернет"; фиксировать ход образовательного процесса, результатов промежуточной аттестации по дисциплине и результатов освоения образовательной программы; организовать процесс образования путем визуализации изучаемой информации посредством использования презентаций, учебных фильмов; контролировать результаты обучения на основе компьютерного тестирования.

## **Программное обеспечение:**

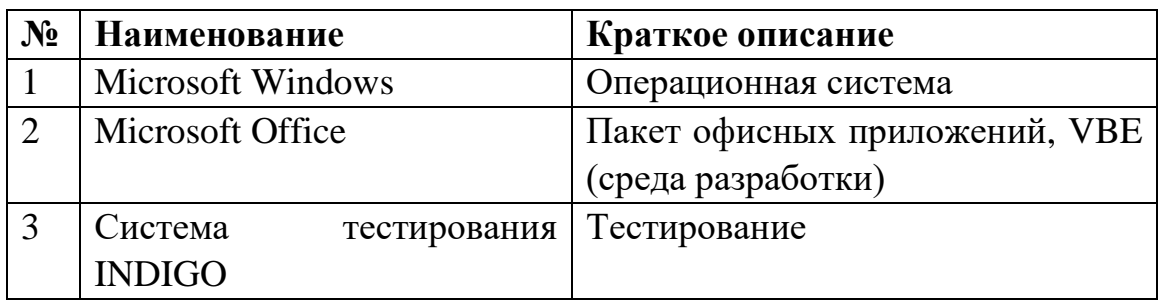

## **Перечень современных профессиональных баз данных, информационных справочных и поисковых систем**

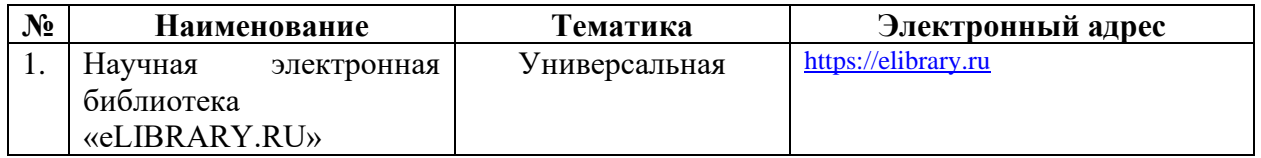

## **Доступ к сети Интернет и ЭИОС университета**

# **12 Материально-техническое обеспечение обучения по дисциплине для лиц с ОВЗ и инвалидов**

Входная группа в главный учебный корпус и корпус зооинженерного факультета оборудован пандусом, кнопкой вызова, тактильными табличками, опорными поручнями, предупреждающими знаками, доступным расширенным входом, в корпусе есть специально оборудованная санитарная комната. Для перемещения инвалидов и ЛОВЗ в помещении имеется передвижной гусеничный ступенькоход. Корпуса оснащены противопожарной звуковой и визуальной сигнализацией.

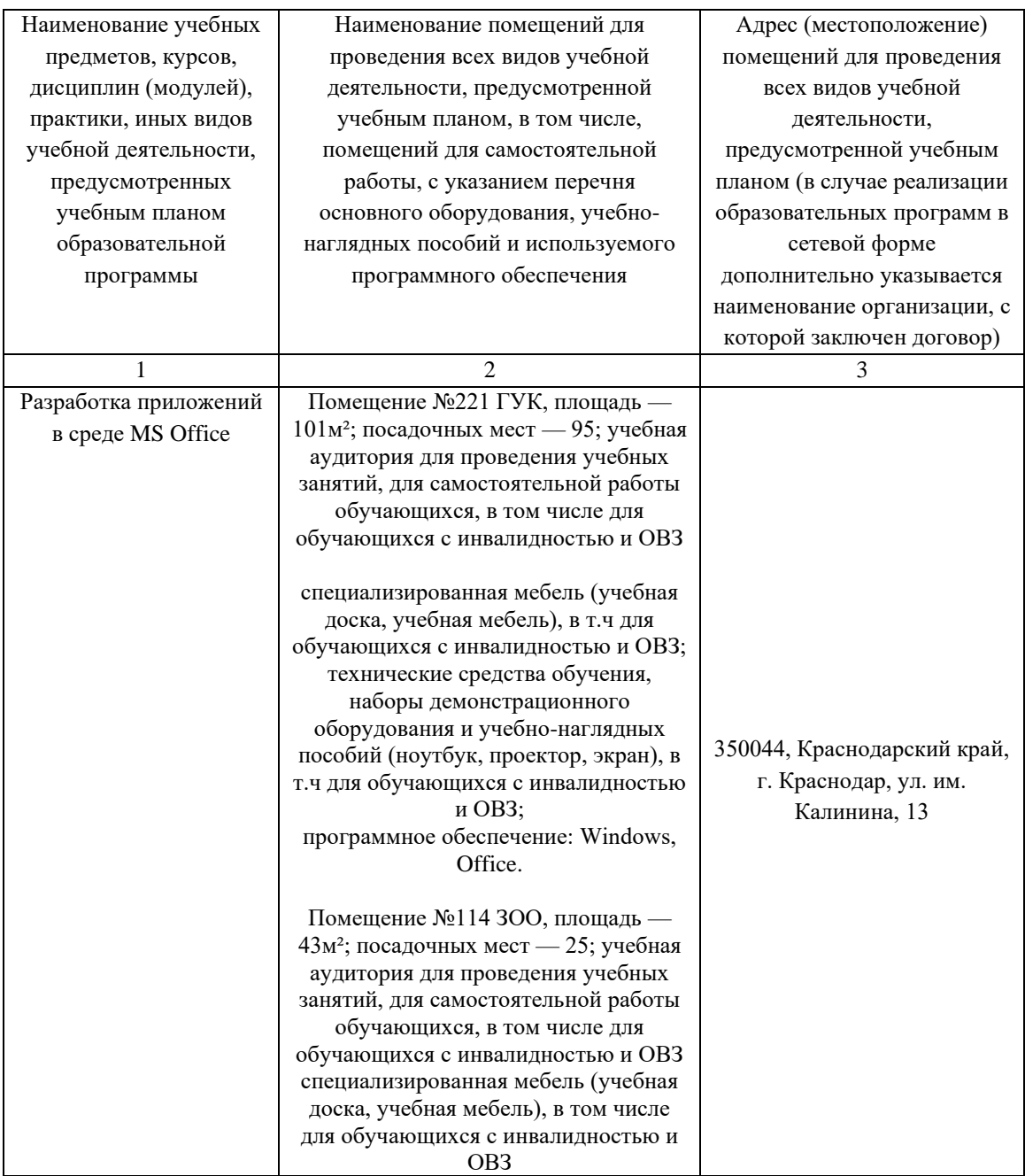

# **13 Особенности организации обучения лиц с ОВЗ и инвалидов**

Для инвалидов и лиц с ОВЗ может изменяться объём дисциплины (модуля) в часах, выделенных на контактную работу обучающегося с преподавателем (по видам учебных занятий) и на самостоятельную работу обучающегося (при этом не увеличивается количество зачётных единиц, выделенных на освоение дисциплины).

Фонды оценочных средств адаптируются к ограничениям здоровья и восприятия информации обучающимися.

Основные формы представления оценочных средств – в печатной форме или в форме электронного документа.

# **Формы контроля и оценки результатов обучения инвалидов и лиц с ОВЗ**

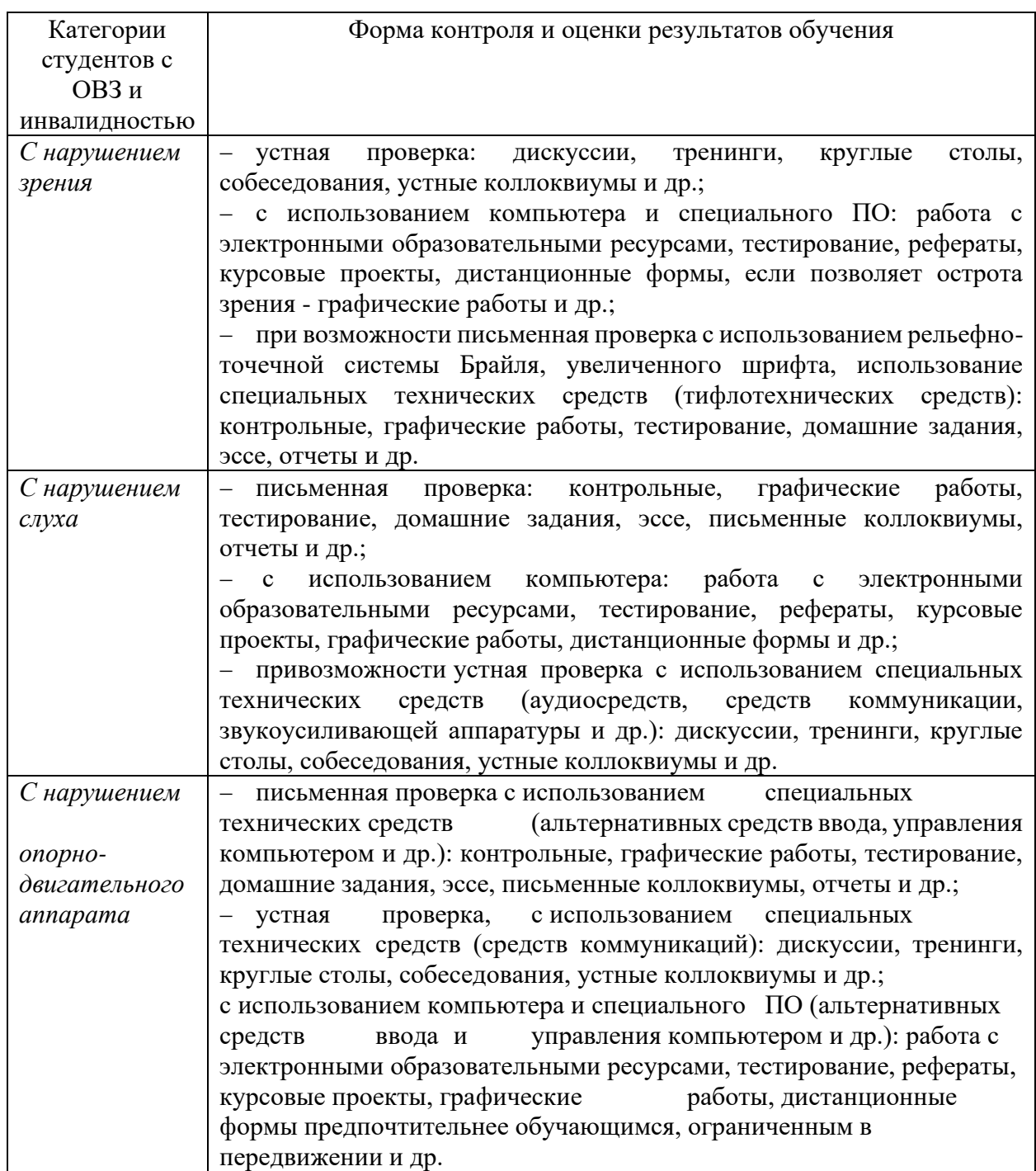

## **Адаптация процедуры проведения промежуточной аттестации для инвалидов и лиц с ОВЗ:**

В ходе проведения промежуточной аттестации предусмотрено:

− предъявление обучающимся печатных и (или) электронных материалов в формах, адаптированных к ограничениям их здоровья;

− возможность пользоваться индивидуальными устройствами и средствами, позволяющими адаптировать материалы, осуществлять приём и передачу информации с учетом их индивидуальных особенностей;

− увеличение продолжительности проведения аттестации;

− возможность присутствия ассистента и оказания им необходимой помощи (занять рабочее место, передвигаться, прочитать и оформить задание, общаться с преподавателем).

 Формы промежуточной аттестации для инвалидов и лиц с ОВЗ должны учитывать индивидуальные и психофизические особенности обучающегося/обучающихся по АОПОП ВО (устно, письменно на бумаге, письменно на компьютере, в форме тестирования и т.п.).

# **Специальные условия, обеспечиваемые в процессе преподавания дисциплины Студенты с нарушениями зрения**

− предоставление образовательного контента в текстовом электронном формате, позволяющем переводить плоскопечатную информацию в аудиальную или тактильную форму;

− возможность использовать индивидуальные устройства и средства, позволяющие адаптировать материалы, осуществлять приём и передачу информации с учетом индивидуальных особенностей и состояния здоровья студента;

− предоставление возможности предкурсового ознакомления с содержанием учебной дисциплины и материалом по курсу за счёт размещения информации на корпоративном образовательном портале;

использование чёткого и увеличенного по размеру шрифта и графических объектов в мультимедийных презентациях;

использование инструментов «лупа», «прожектор» при работе с интерактивной доской;

− озвучивание визуальной информации, представленной обучающимся в ходе занятий;

− обеспечение раздаточным материалом, дублирующим информацию, выводимую на экран;

− наличие подписей и описания у всех используемых в процессе обучения рисунков и иных графических объектов, что даёт возможность перевести письменный текст в аудиальный,

− обеспечение особого речевого режима преподавания: лекции читаются громко, разборчиво, отчётливо, с паузами между смысловыми блоками информации, обеспечивается интонирование, повторение, акцентирование, профилактика рассеивания внимания;

минимизация внешнего шума и обеспечение спокойной аудиальной обстановки;

возможность вести запись учебной информации студентами в удобной для них форме (аудиально, аудиовизуально, на ноутбуке, в виде пометок в заранее подготовленном тексте);

− увеличение доли методов социальной стимуляции (обращение внимания, апелляция к ограничениям по времени, контактные виды работ, групповые задания и др.) на практических и лабораторных занятиях;

минимизирование заданий, требующих активного использования зрительной памяти и зрительного внимания;

применение поэтапной системы контроля, более частый контроль выполнения заданий для самостоятельной работы.

## **Студенты с нарушениями опорно-двигательного аппарата (маломобильные студенты, студенты, имеющие трудности передвижения и патологию верхних конечностей)**

− возможность использовать специальное программное обеспечение и специальное оборудование и позволяющее компенсировать двигательное нарушение (коляски, ходунки, трости и др.);

− предоставление возможности предкурсового ознакомления с содержанием учебной дисциплины и материалом по курсу за счёт размещения информации на корпоративном образовательном портале;

− применение дополнительных средств активизации процессов запоминания и повторения;

− опора на определенные и точные понятия;

− использование для иллюстрации конкретных примеров;

− применение вопросов для мониторинга понимания;

− разделение изучаемого материала на небольшие логические блоки;

− увеличение доли конкретного материала и соблюдение принципа от простого к сложному при объяснении материала;

− наличие чёткой системы и алгоритма организации самостоятельных работ и проверки заданий с обязательной корректировкой и комментариями;

− увеличение доли методов социальной стимуляции (обращение внимания, аппеляция к ограничениям по времени, контактные виды работ, групповые задания др.);

− обеспечение беспрепятственного доступа в помещения, а также пребывания них;

− наличие возможности использовать индивидуальные устройства и средства, позволяющие обеспечить реализацию эргономических принципов и комфортное пребывание на месте в течение всего периода учёбы (подставки, специальные подушки и др.).

#### **Студенты с нарушениями слуха (глухие, слабослышащие, позднооглохшие)**

− предоставление образовательного контента в текстовом электронном формате, позволяющем переводить аудиальную форму лекции в плоскопечатную информацию;

− наличие возможности использовать индивидуальные звукоусиливающие устройства и сурдотехнические средства, позволяющие осуществлять приём и передачу информации; осуществлять взаимообратный перевод текстовых и аудиофайлов (блокнот для речевого ввода), а также запись и воспроизведение зрительной информации.

− наличие системы заданий, обеспечивающих систематизацию вербального материала, его схематизацию, перевод в таблицы, схемы, опорные тексты, глоссарий;

− наличие наглядного сопровождения изучаемого материала (структурно-логические схемы, таблицы, графики, концентрирующие и обобщающие информацию, опорные конспекты, раздаточный материал);

− наличие чёткой системы и алгоритма организации самостоятельных работ и проверки заданий с обязательной корректировкой и комментариями;

− обеспечение практики опережающего чтения, когда студенты заранее знакомятся с материалом и выделяют незнакомые и непонятные слова и фрагменты;

− особый речевой режим работы (отказ от длинных фраз и сложных предложений, хорошая артикуляция; четкость изложения, отсутствие лишних слов; повторение фраз без изменения слов и порядка их следования; обеспечение зрительного контакта во время говорения и чуть более медленного темпа речи, использование естественных жестов и мимики);

− чёткое соблюдение алгоритма занятия и заданий для самостоятельной работы (называние темы, постановка цели, сообщение и запись плана, выделение основных понятий и методов их изучения, указание видов деятельности студентов и способов проверки усвоения материала, словарная работа);

− соблюдение требований к предъявляемым учебным текстам (разбивка текста на части; выделение опорных смысловых пунктов; использование наглядных средств);

− минимизация внешних шумов;

− предоставление возможности соотносить вербальный и графический материал; комплексное использование письменных и устных средств коммуникации при работе в группе;

– сочетание на занятиях всех видов речевой деятельности (говорения, слушания, чтения, письма, зрительного восприятия с лица говорящего).

#### **Студенты с прочими видами нарушений (ДЦП с нарушениями речи, заболевания эндокринной, центральной нервной и сердечно-сосудистой систем, онкологические заболевания)**

наличие возможности использовать индивидуальные устройства и средства, позволяющие осуществлять приём и передачу информации;

наличие системы заданий, обеспечивающих систематизацию вербального материала, его схематизацию, перевод в таблицы, схемы, опорные тексты, глоссарий;

− наличие наглядного сопровождения изучаемого материала;

наличие чёткой системы и алгоритма организации самостоятельных работ и проверки заданий с обязательной корректировкой и комментариями;

− обеспечение практики опережающего чтения, когда студенты заранее знакомятся с материалом и выделяют незнакомые и непонятные слова и фрагменты;

− предоставление возможности соотносить вербальный и графический материал; комплексное использование письменных и устных средств коммуникации при работе в группе;

сочетание на занятиях всех видов речевой деятельности (говорения, слушания, чтения, письма, зрительного восприятия с лица говорящего);

предоставление образовательного контента в текстовом электронном формате;

предоставление возможности предкурсового ознакомления с содержанием учебной дисциплины и материалом по курсу за счёт размещения информации на корпоративном образовательном портале;

возможность вести запись учебной информации студентами в удобной для них форме (аудиально, аудиовизуально, в виде пометок в заранее подготовленном тексте).

применение поэтапной системы контроля, более частый контроль выполнения заданий для самостоятельной работы,

стимулирование выработки у студентов навыков самоорганизации и самоконтроля;

наличие пауз для отдыха и смены видов деятельности по ходу занятия.